# **Visual Basic Lab Manual**

Recognizing the artifice ways to acquire this book **Visual Basic Lab Manual** is additionally useful. You have remained in right site to begin getting this info. get the Visual Basic Lab Manual partner that we have the funds for here and check out the link.

You could purchase guide Visual Basic Lab Manual or acquire it as soon as feasible. You could speedily download this Visual Basic Lab Manual after getting deal. So, in the same way as you require the book swiftly, you can straight acquire it. Its therefore enormously easy and so fats, isnt it? You have to favor to in this announce

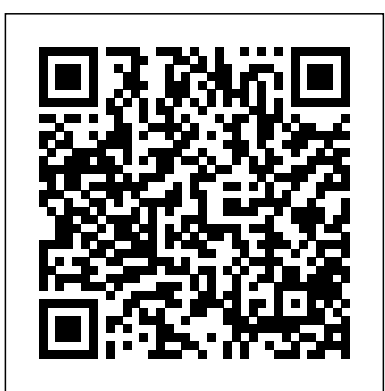

VISUAL BASIC 6.0 Addison-Wesley Professional

Completely updated for Visual Basic 2005, this text uses a step-by-step tutorial approach to explore the basics of Visual Basic programming, builds upon previously learned concepts, and introduces new programming features in each successive tutorial.

C & Data Structures: With Lab Manual, 2/e Pearson/Education For introductory courses in Visual Basic Programming, offered in departments of Information Technology, Computer Science or Business. Merging the concept of a lab manual with that of a conventional textbook, the Deitels have crafted an innovative approach that enables students to learn programming while having a mentor-like book by their side. This best-seller blends the Deitel™ signature Live-Code<sup>™</sup> Approach with their Application-Driven<sup>™</sup> methodology. Students learn programming and Visual Basic by working through a set of applications. Each tutorial builds upon previously learned concepts while learning new ones. An abundance of self assessment exercises are available at the end of most chapters to reinforce key ideas. This approach makes it possible to cover a wealth of programming constructs within the Visual Basic 2010 environment. View the Deitel Buzz online to learn more about the newest publications from the Deitels.

*Microsoft Visual Basic 2010 Step by Step* Jones & Bartlett Learning

Here is a concise and practical guide to help researchers and engineers who are new to Visual Basic gain a firm grasp of the topics that are most relevant to their programming needs.

# Simply Visual Basic 2005 Apress

To bring you up to speed with Visual Basic 2005, this practical book offers nearly 50 hands-on projects. Each one explores a new feature of the language, with emphasis on changes that can increase productivity, simplify programming tasks, and help you add

new functionality to your applications. You get the goods straight from the masters in an informal, code-intensive style.

Practical Visual Basic 6 Prentice Hall

Visual Basic 2019 handbook is authored by Dr. Liew, the webmaster of popular online Visual Basic Tutorial, vbtutor.net. This book is a concise guide to mastering Visual Basic 2019, from beginner to intermediate programmers. This handbook has been written to complement our free online Visual Basic 2019 tutorial with much more content. It is also an excellent reference text for high school or college-level computer science courses. Reading this book will allow you to: 1. Understand the basic concepts of Visual Basic 2019 programming 2. Create your own Visual Basic 2019 applications from scratch 3. Get inspiration from a variety of interesting sample programs 4. Modify the code samples easily to suit your needs 5. Learn how to package and distribute your applications

**ALS Microsoft Visual Basic. NET Programming Essentials** Wiley This book teaches Visual Basic programming with a focus on the most required skills in the industry. It enables readers to develop awareness of the concepts behind Visual Basic through hands-on teaching. Each chapter presents a short theory basis of the topic to be covered and then involves readers directly into a guided Visual Basic project building activity.Extensive coverage of material current in the industry provides readers with industry-crucial material including Internet programming and incorporating database programming into programming applications. Website provides updated examples and revisions as new versions of Visual Basic and patches are released. CD-ROM provides readers with sample programs, exercises for reinforcement and practice, and detailed solutions to the programming examples in the text. Hands-on programming approach trains readers to effectively code in Visual Basic. Programming hints provided throughout highlight for readers those important programming ideas that improve the way readers write and understand code.For Visual Basic programmers and trainers.

**Visual Basic 2012 Programmer's Reference** Sapna Book House (P) Ltd. This practical manual written by an experienced programmer will have you proficient in Visual basic 6 in no time!

**Visual Basic 4 How-to** Pearson Higher Ed

Guide to using Visual Basic Express with lab exercises.

The British National Bibliography Prentice Hall A complete program with textbook, lab manual, and software, this ACADEMIC LEARNING SERIES title provides everything students need to build the knowledge and skills necessary to begin programming, using Visual Basic .NET 2003 as the development tool. Coverage includes early treatment of debugging and database connectivity topics, enabling students to delve into real-world projects earlier in the course. The textbook provides a structure and approach that is

may have some experience in another tool or language. A complete set of instructor resources supports the book.

# *Visual Basic.Net* Jones & Bartlett Learning

The authors and the publishers of this book are grateful to the readers for their overwhelming support for the earlier editions. In this edition, the readers of the book are introduced to the development of a small package for online test. Each chapter begins with objectives and a brief overview. Numerous coding examples as well as small hands-on projects with thorough guidance provides parallel VB 6 and VB .NET sample code to help VB programmers make the somewhat appear throughout. Chapter-1: Walks the reader through preliminaries of Visual Basic. Various elements of VB such as standard tool bar, form design window, form layout window are explained with ample screen shots. Chapter-2: Takes the reader through the data types, naming conventions, operators, built in functions, and control constructs in an organized manner. Chapter-3: Explains standard controls such as frames, check boxes, option buttons, combo boxes, shapes, lines and timer in a systematic way. Chapter-4: Gleans through multiple forms, menus, MDI forms and control arrays in a methodical fashion. Chapter-5: Covers standard code modules, image, picture box and custom controls with illustrative screen snapshots. Chapter-6: Explores various drawing tools provided by VB. The potentials of Graphic methods have been clearly explained. Chapter-7: Elucidates file-handling techniques. Chapter-8: Introduces VB database handling techniques which includes the powerful Jet database Engine. Chapter-9: Expedites visual basic Wizards, Active X components, Data environment and data reports. Chapter-10: Deals with some interesting programs of engineering interest. Chapter -11: Takes the Visual Basic expert Rod Stephens shows you how to leverage the latest features of VB 2010 Microsoft Visual reader through a development session. This chapter is intended to motivate the students to develop inkling for GUI based software development. On online tester is developed in a step-bystep manner with a good number of screen captures.

# **Dummies 101** Liew Voon Kiong

flexible enough to meet the needs of students who are brand-new to coding, along with those who .NET Programming, The .NET Editor, Object-Oriented Programming, Programming for the Web, Database Programming, and Graphics and Games Visual Basic is the primary tool of more than fifty percent of all professional developers, so the upgrade to VB .NET represents a major paradigm shift; this handy all-in-one guide gives them easy access to valuable information Guides the reader through getting integrated with the rest of Visual Studio .NET, covers programmatic encryption and other .NET security capabilities, and shows how to program for Web services with VB .NET and ASP.NET Companion Web site includes a must-have bonus appendix that difficult transition to .NET

Introduction to Computer Programming with Visual Basic 6: A Problem-Solving Approach is written for students with little or no programming experience. This comprehensive text equips students with the skills necessary to develop computer applications in any language by helping them develop a framework for creating programs. Each chapter illustrates the application of this framework from Step 1 (Analysis) to Step 6 (Completing the Documentation) through a programming case study. The authors emphasize the program development life cycle and fundamental programming concepts such as data types, loops, decisions, and arrays. FEATURES To further highlight the authors' emphasis on programming concepts instead of GUI elements, a limited number of program controls are used in the examples. To provide greater flexibility to instructors, more GUI elements are included in Appendix A, "Visual Basic User Interface Objects." The preface and the Instructor's Resource Manual provide teaching tips on how to incorporate the controls presented in Appendix A in lab exercises or projects Object-Event Diagrams are introduced in Chapter 1 to help students understand the importance of events Two chapters on database programming (Chapter 10 and 11) offer students the skills needed to develop more robust database applications Chapter 12 is devoted to fundamental object-oriented programming concepts and techniques for developing object-oriented programs in Visual Basic to reinforce this new standard for developing software The authors offer outstanding pedagogical aids such as common examples that build on previous concepts, a multitude of end-of-chapter short answer and programming exercises, and plenty of programming projects *Murach's HTML and CSS (5th Edition)* John Wiley & Sons

Visual Basic .NET made clear! Covers all aspects of VB .NET programming in seven selfcontained minibooks: Visual Basic .NET Programming Fundamentals, Advanced Visual Basic

### Visual Basic .NET Osmora Incorporated

For introductory courses in Visual Basic Programming, offered in departments of Information Technology, Computer Science or Business. Merging the concept of a lab manual with that of a conventional textbook, the Deitels have crafted an innovative approach that enables students to learn programming while having a mentor-like book by their side. This best-seller blends the Deitel signature Live-Code Approach with their Application-Driven methodology. Students learn programming and Visual Basic by working through a set of applications. Each tutorial builds upon previously learned concepts while learning new ones. An abundance of self assessment exercises are available at the end of most chapters to reinforce key ideas. This approach makes it possible to cover a wealth of programming constructs within the Visual Basic 2010 environment. View the Deitel Buzz online to learn more about the newest publications from the Deitels. *Visual Basic 2019 Handbook* Prentice Hall

Basic (VB) is the most popular programming language in the world, with millions of lines of code used in businesses and applications of all types and sizes. The new release of Visual Basic 2010 is tightly integrated with the Windows operating system and the .NET programming environment. Renowned VB authority Rod Stephens provides a comprehensive guide to Visual Basic programming, including the latest enhancements to the VB language and programming environment with Visual Studio 2010 The tutorial is packed with detailed and practical code examples that show readers how to master all of the features of VB. Visual Basic authority Rod Stephens presents a must-have resource on Visual Basic, the most popular programming language in the word Fully covers the newest features of Visual Basic 2010, such as array literals and initializers, collection initializers, implicit line continuation, Lambda expressions, and more Features extensively revised and tested code to ensure compliance with the latest release With this essential resource, you'll be able to quickly review the details of important programming, objects, properties, methods, and events. Note: CD-ROM/DVD and other supplementary materials are not included as part of eBook file.

**Simply Visual Basic 2010: An App-Driven Approach** John Wiley & Sons For introductory courses in Visual Basic Programming, offered in departments of Information Technology, Computer Science or Business. Merging the concept of a lab manual with that of a conventional textbook, the Deitels have crafted an innovative approach that enables students to learn programming while having a mentor-like book by their side. This best-seller blends the Deitel signature Live-Code Approach with their Application-Driven methodology. Students learn programming and Visual Basic by working through a set of applications. Each tutorial builds upon previously learned concepts while learning new ones, An abundance of self assessment exercises are available at the end of most chapters to reinforce key ideas. This approach makes it possible to cover a wealth of programming constructs within the Visual Basic 2008 environment.Key topics include Language Integrated Query (LINQ), Visual Programming,

Framework Class Library (FCL), Controls (Buttons, TextBoxes, ListBoxes, Timers, ComboBoxes, RadioButtons, Menus, Dialogs), Event Handling, Debugger, Algorithms, Control Structures, Methods, Random-Number Generation, Arrays, Classes, Objects, Collections, Mouse & Keyboard Event Handling, Strings, Files, Database, Graphics, Multimedia, GUI Design and Web applications. Deitel accomplishes this by making highly technical topics as simple as possible. The Third Edition is fully updated for Visual Studio 2008, Visual Basic 2008 and .NET 3.5.

## **Select** Wiley

This troubleshooting and time-saving guide to Visual Basic presents hundreds of typical programming problems and practical solutions in an easy-to-use reference format, allowing even beginners to create VB programs quickly, and divulges little-known tricks, workarounds, and enhancements used by pros.

**ALS Microsoft Visual Basic .NET Programming Essentials Package** I K International Pvt Ltd This book continues to reflect our experience that topics once considered too advanced can be taught in the first course. The text addresses metalanguages explicitly as the formal means of specifying programming language syntax.

*ALS Microsoft Visual Basic. Net Programming Essentials* John Wiley & Sons Visual Basic 6.0 Practiced :This manual is specially written for those who are interested in using Visual Basic 6.0 for developing Windows and database applications in the Computer Engineering and Information technology field. A variety of examples make learning Visual Basic Features concepts both fun and practical. This manual is organized in such a manner that students and programmers with prior knowledge of programming can find it easy, crisp and readable. KEY FEATURES Programming basics in Visual Basic 6.0 with Simple language has been adopted to make the topics easy and clear to the readers Topics have been covered with numerous illustrations and tested VB programs through Microsoft Visual Studio 6.0. Enough examples have been used to explain various Programming Constructs effectively. This manual also consists of tested programs so as to enable the readers to learn the logic of programming Use of various controls are simplified through real world applications. All Visual Basic 6.0 Standard Controls and important activex controls are covered. Samples are presented in easy to use way through Microsoft Visual Studio 6.0.

# **Instructor's Manual with Program Disk [to Accompany] Visual Basic 6: how to Program** Addison-Wesley Professional

This text is a tutorial to the fundamental elements of programming using the latest Visual BASIC programming language from Microsoft. Starting from the standpoint of the user with no programming exposure whatsoever, this text builds from nothing to intermediate level by introducing topics, objects, components, and controls in logical order. Every chapter builds upon the previous and serves as a necessary stepping stone to the next chapter.

## Visual Basic 6 Course Technology Ptr

The comprehensive guide to Visual Basic 2012 Microsoft Visual Basic (VB) is the most popular programming language in the world, with millions of lines of code used in businesses and applications of all types and sizes. In this edition of the bestselling Wrox guide, Visual Basic expert Rod Stephens offers novice and experienced developers a comprehensive tutorial and reference to Visual Basic 2012. This latest edition introduces major changes to the Visual Studio development platform, including support for developing mobile applications that can take advantage of the Windows 8 operating system. This new edition includes information on developing Win8-compatible Metro applications using pre-loaded

templates Explores the new design features and support for WPF designers Explains how to develop Windows smartphone apps Covers new VB language features such as Asynch and Await Visual Basic 2012 Programmer's Reference is the programmer's go-to reference for the 2012 edition of Visual Basic.